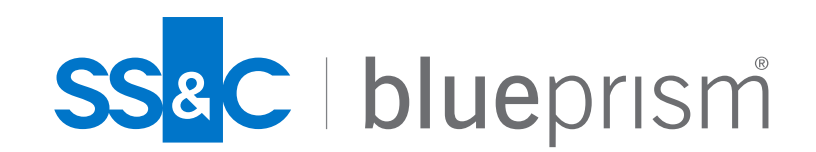

## サポートチケット 起票時の確認項目

**2022/12/23** カスタマーサポート本部

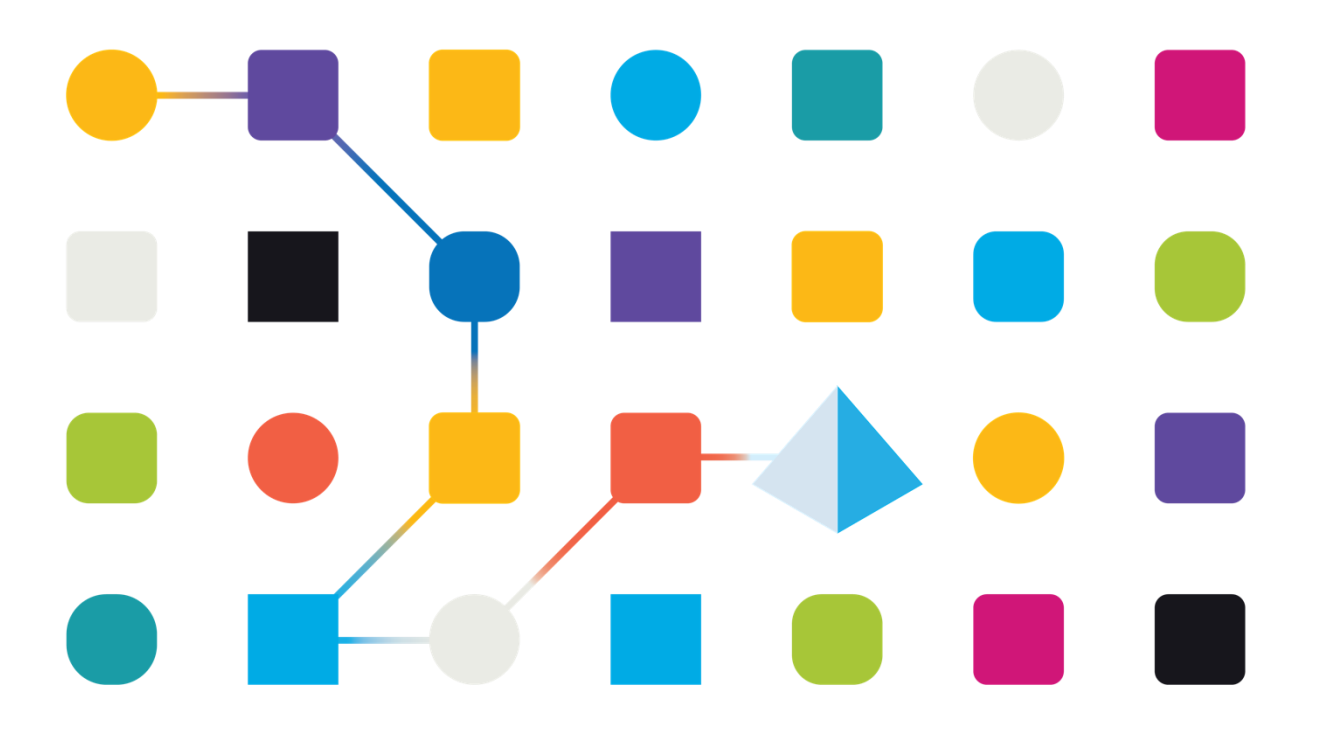

## **サポートチケット起票時の確認項目**

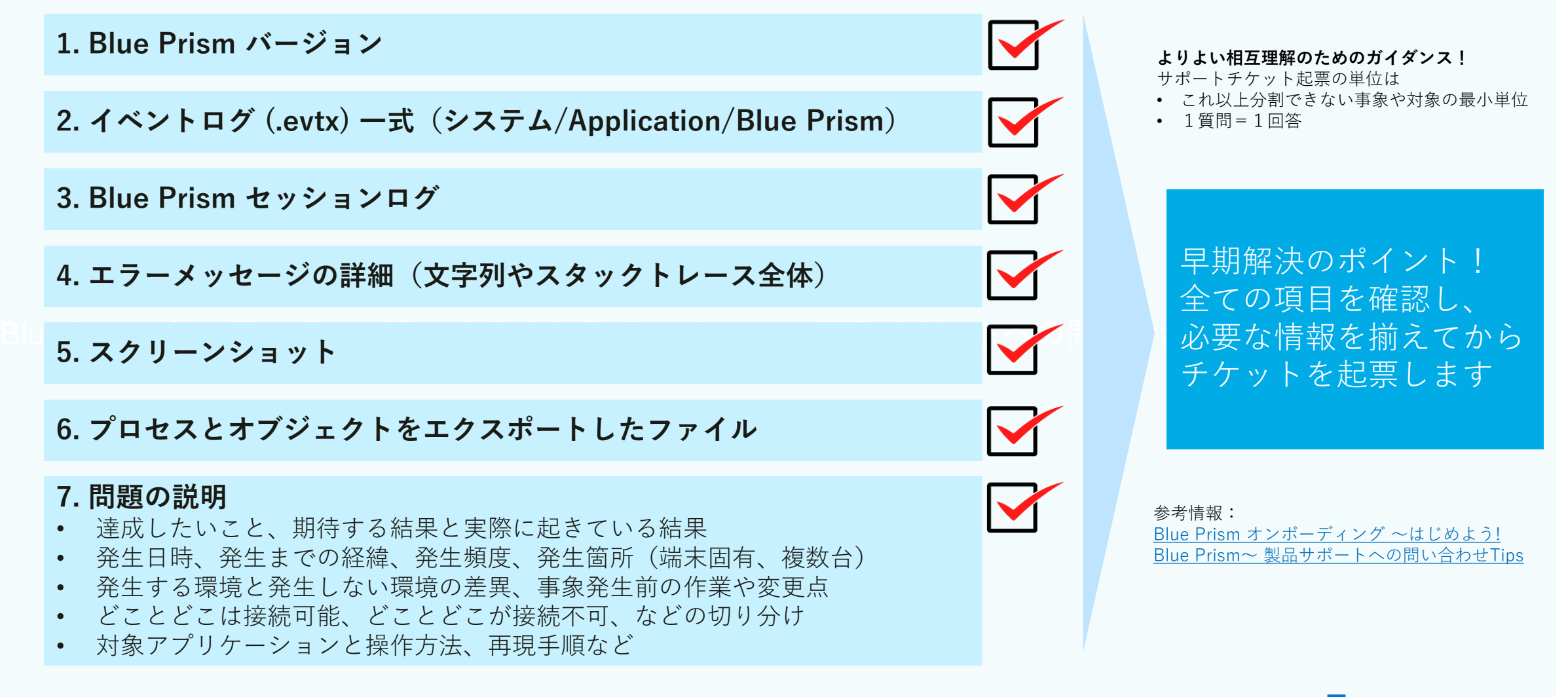

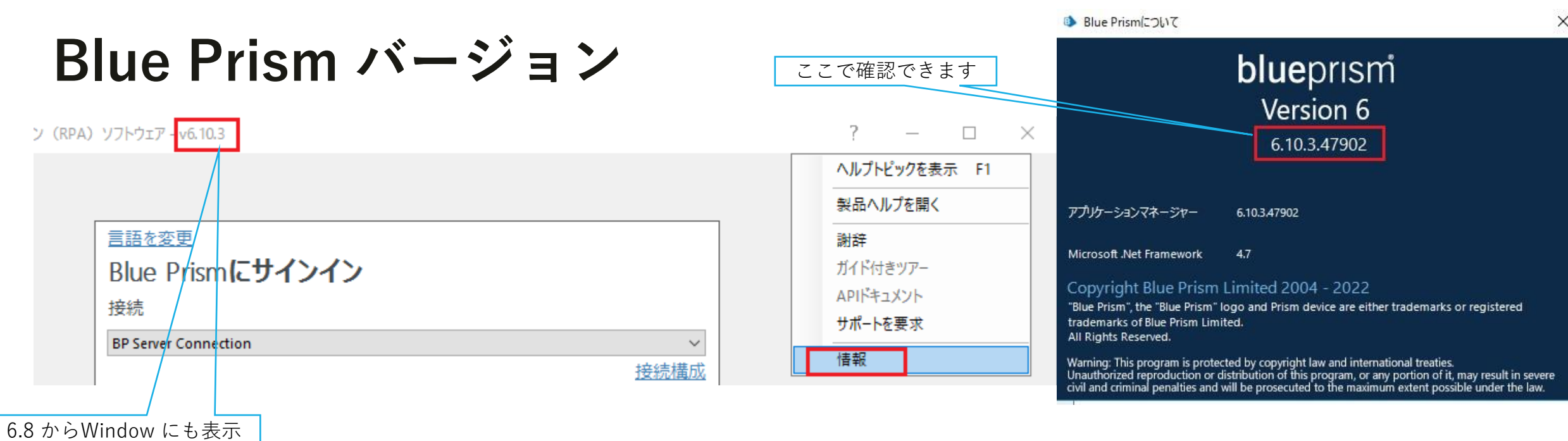

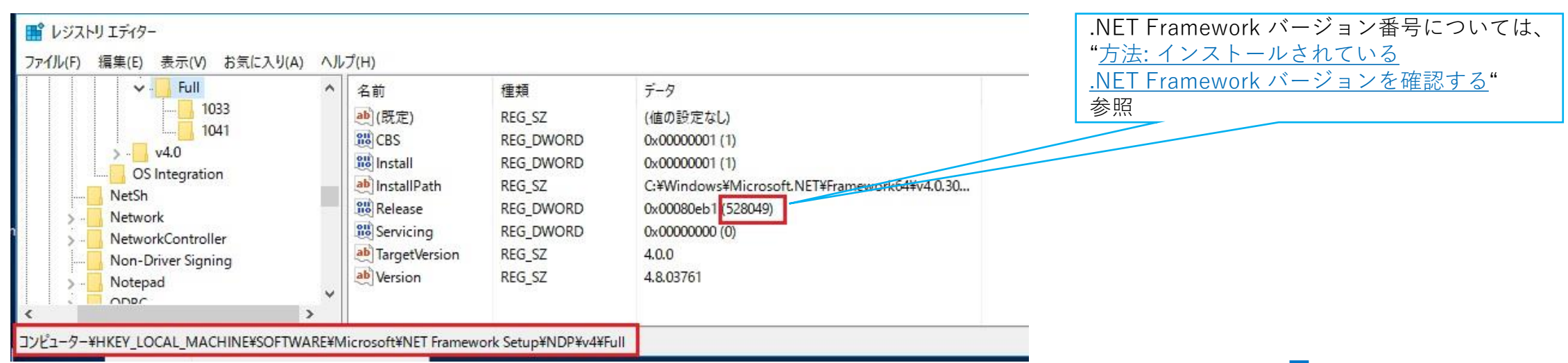

## **イベントログ (.evtx) 一式(システム/Application/Blue Prism)**

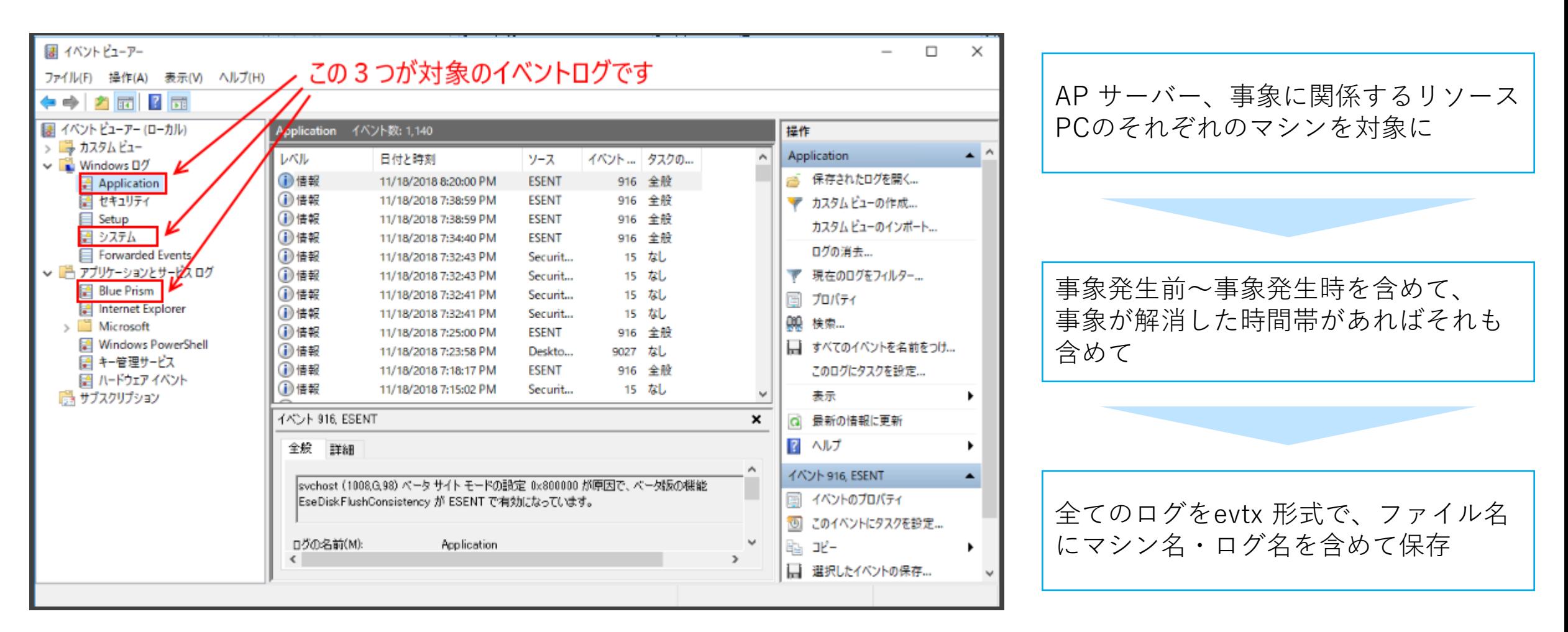

● もしサイズが大きくてチケットに添付できない場合、ファイル共有の場所をお知らせします。

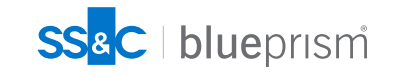

### **Blue Prism セッションログ**

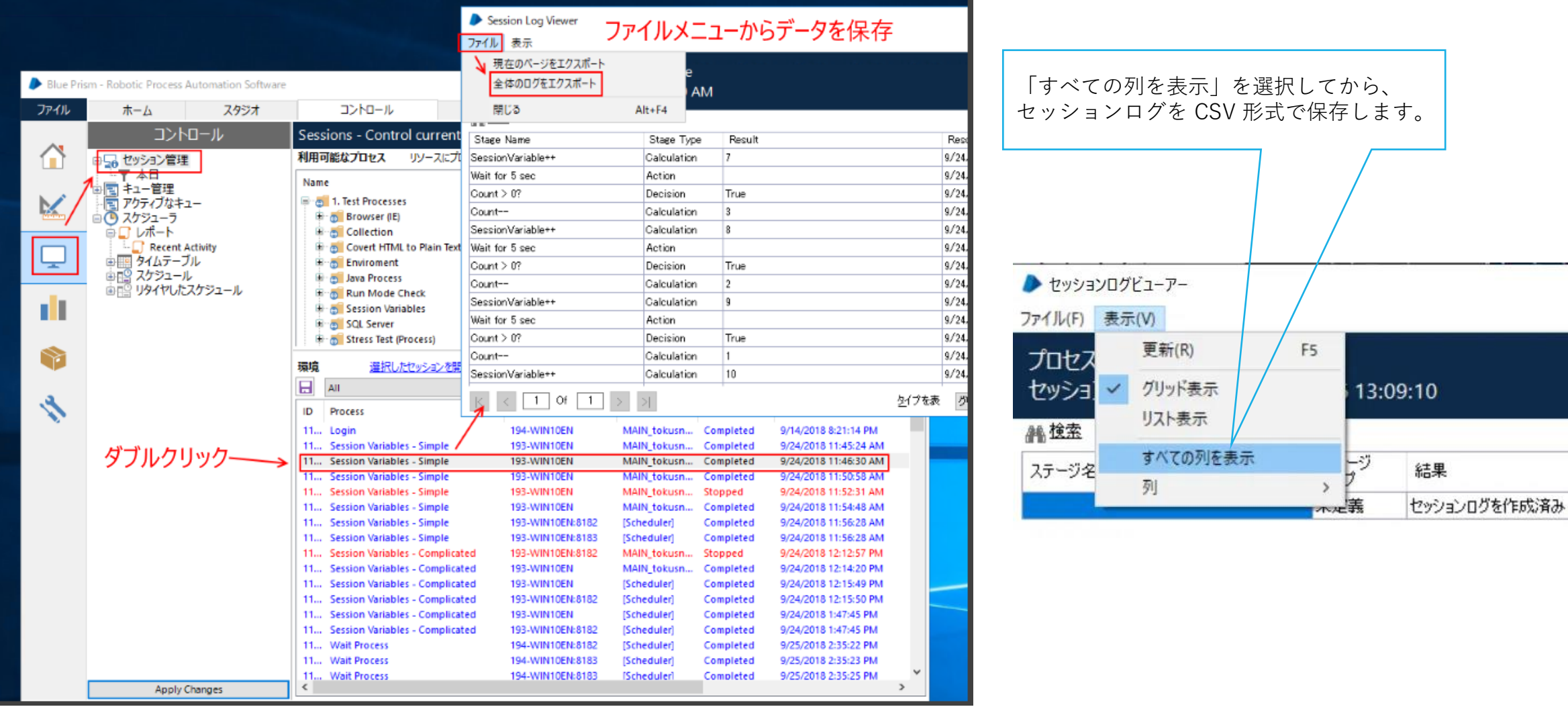

● CSV ファイルの中身が文字化けしていても、こちらで変換して参照できます。

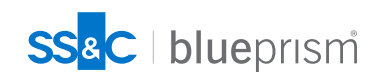

5

## **エラーメッセージの詳細(文字列やスタックトレース全体)**

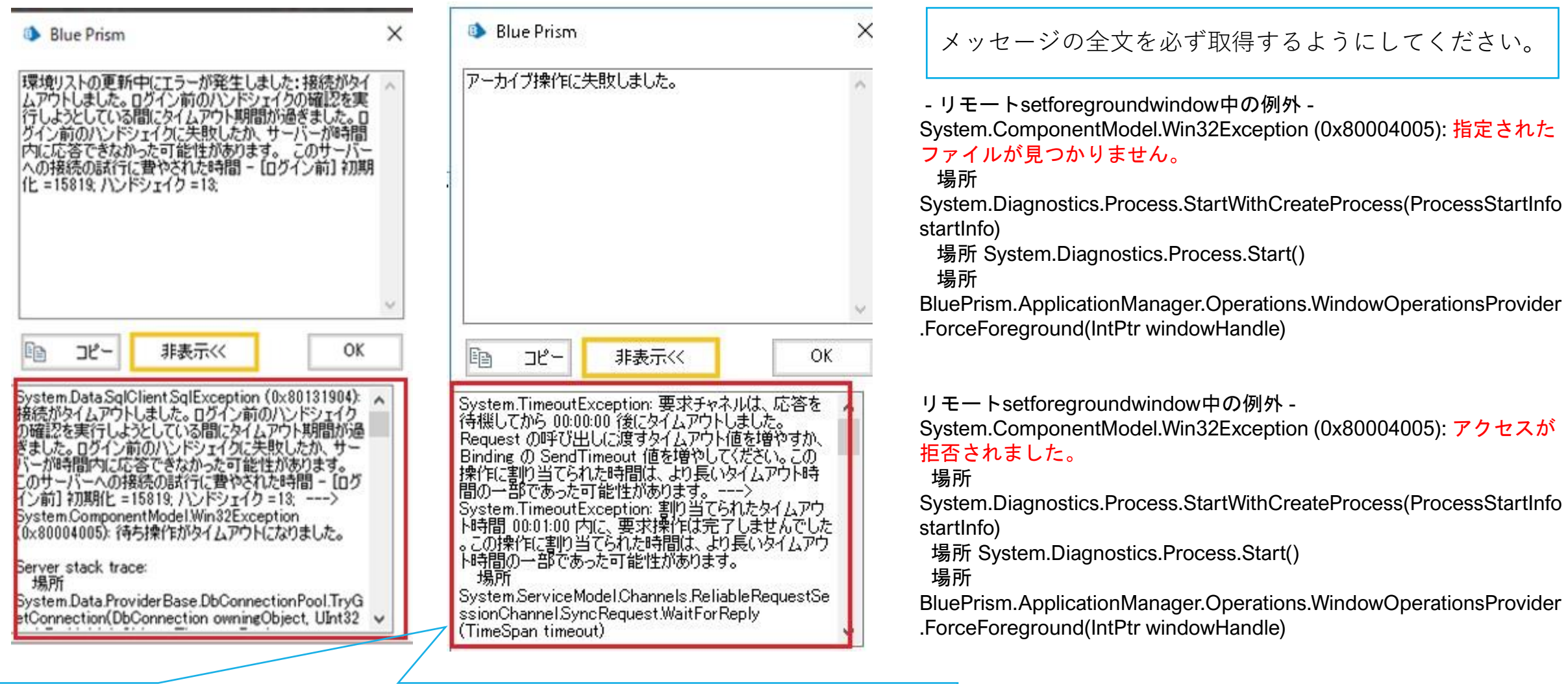

エラーのダイアログが表示されたら、詳細メッセージの内容もコピーして一緒にお知らせください。

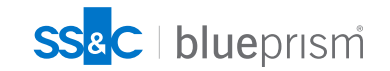

6

**スクリーンショット**

- スパイの事象、設定画面、コントロールルームの表示など、 画面上の問題を説明するためにスクリーンショットの活用をお願いします。
- ●"お客様の考えている問題個所"について、 赤枠での強調表示や、事象発生前後の画面比較などと合わせてご説明ください。

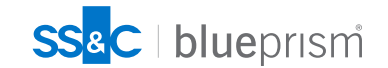

## **プロセスとオブジェクトをエクスポートしたファイル**

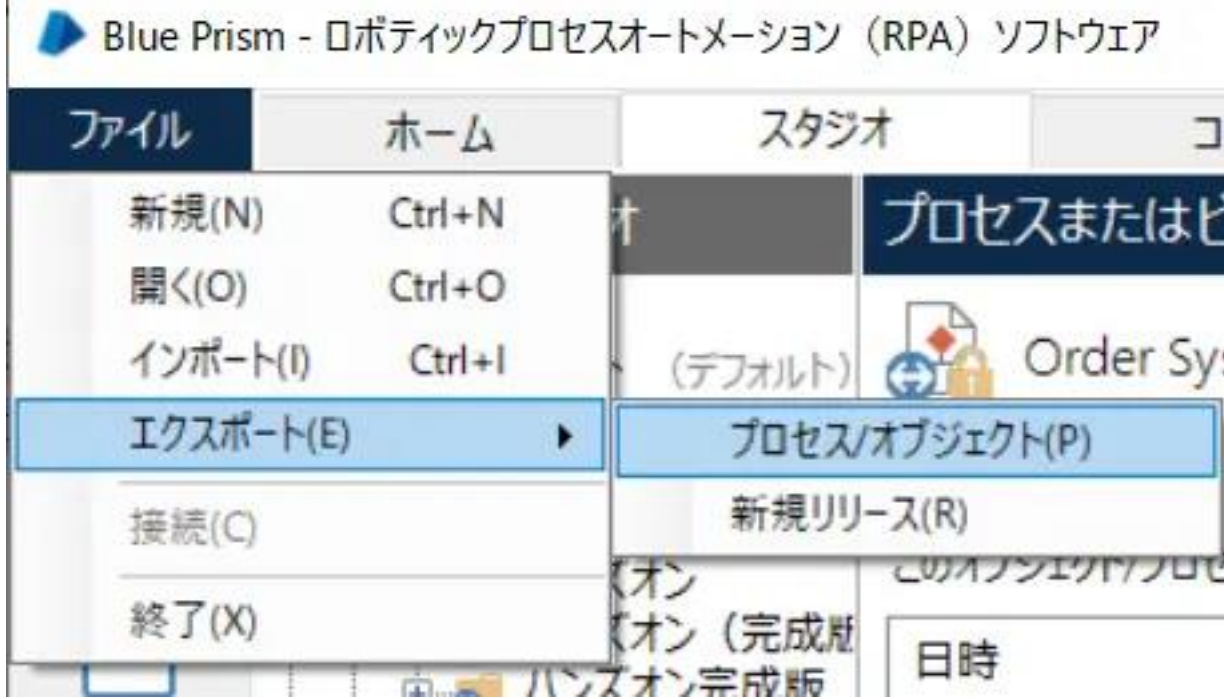

● エラーが起きているオブジェクト、それを呼び出すプロセスをご送付ください。

● 特定のデータに起因する事象の場合、データについても可能な範囲でご送付ください。

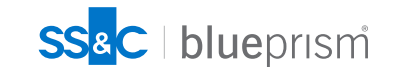

**問題の説明**

- 達成したいこと、期待する結果と実際に起きている結果
- 発生日時、発生までの経緯、発生頻度、発生箇所(端末固有、複数台)
- 発生する環境と発生しない環境の差異、事象発生前の作業や変更点
- どことどこは接続可能、どことどこが接続不可、などの切り分け
- 対象アプリケーションと操作方法、再現手順など (バージョン、32bit/64bit、ブラウザ種類など)

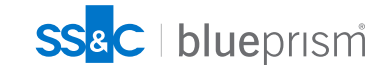

## **役割と責任範囲** (Blue Prism サポートプログラムご説明資料より)

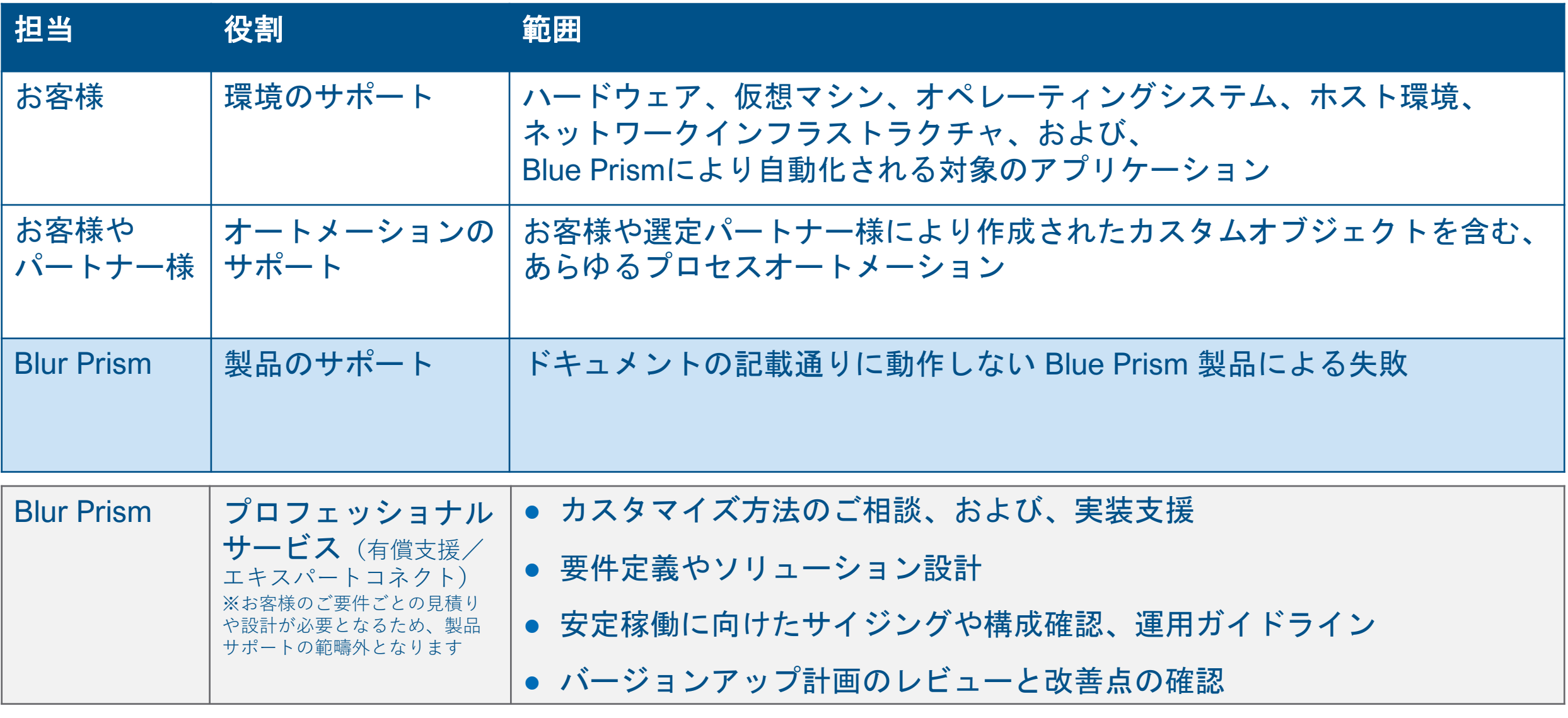

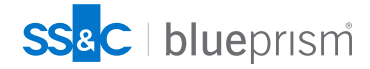

# SSac blueprism